#### Introduction to RETScreen

Presentation at the 2014 NOFNEC By: Chris Price, Bimose Tribal Council & Laura Sayers, Shibogama FNC September 30, 2014

### Overview

- 1. What is RETScreen?
- 2. Why do we use RETScreen?
- 3. RETScreen Software
- 4. RETScreen Worksheets
- 5. Interpreting RETScreen & Examples
- 6. RETScreen Training

### What is RETScreen?

• "*RETScreen 4* is an Excel-based clean energy project analysis software tool that helps decision makers quickly and inexpensively determine the technical and financial viability of potential renewable energy, energy efficiency and cogeneration projects"

(Source: RETScreen International [www.retscreen.net\)](http://www.retscreen.net/)

## Why do we use RETScreen?

- "Pre-feasibility" study for renewable energy, energy efficiency projects.
- Gives us an idea on whether a project proposals is worth looking into further
- Inexpensive first step to project planning (software is free to download)
- AANDC ecoENERGY funding program requires proposals to include a RETScreen Analysis.

#### Where can we get RETScreen Software?

- [www.retscreen.net](http://www.retscreen.net/)
- "Click here to download RETScreen Suite"
- Save or Run RETScreenSuite.exe
- Run the .exe file and it will download to your computer.

• "RETScreen 4" is current version.

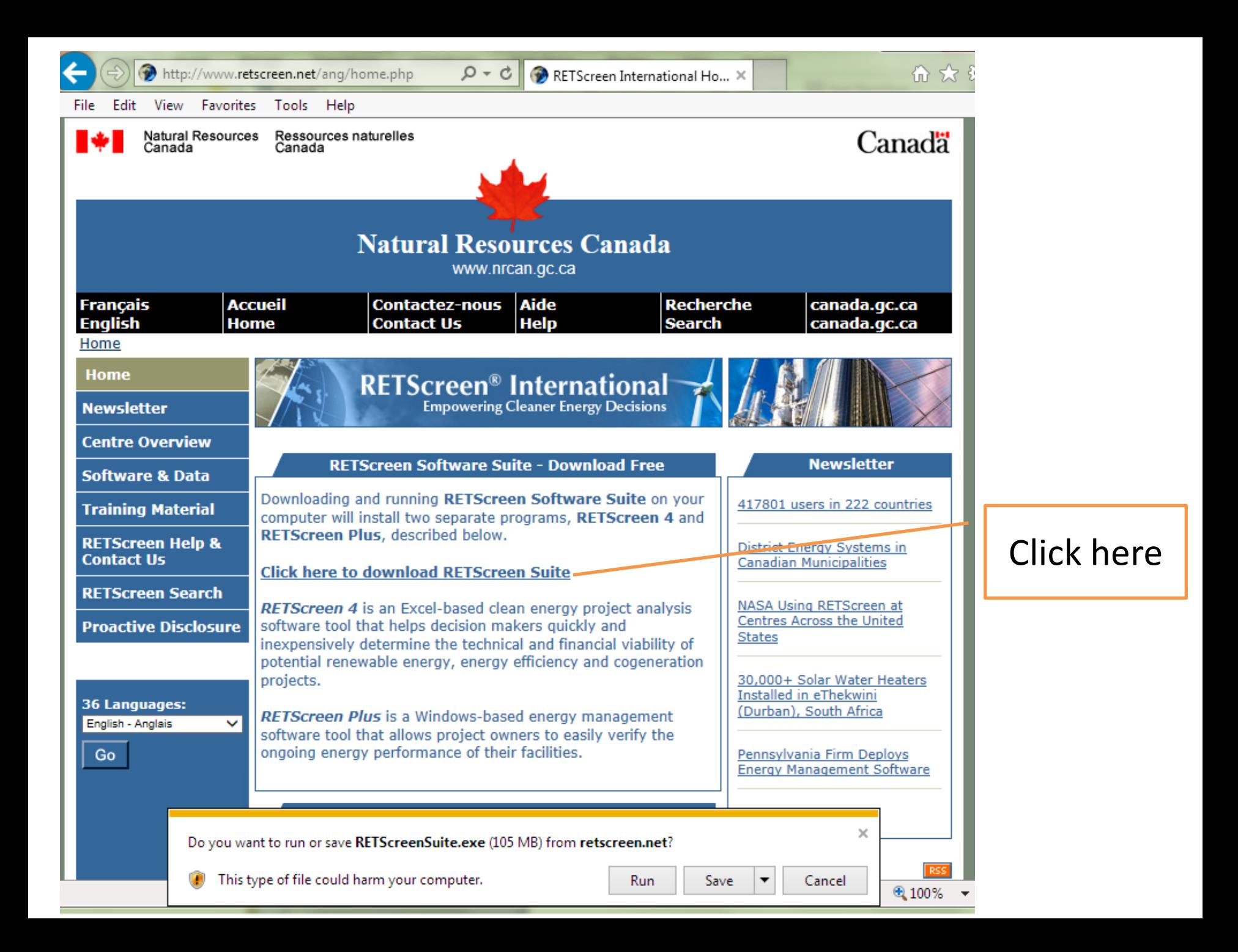

#### *RETScreen 4* - Software

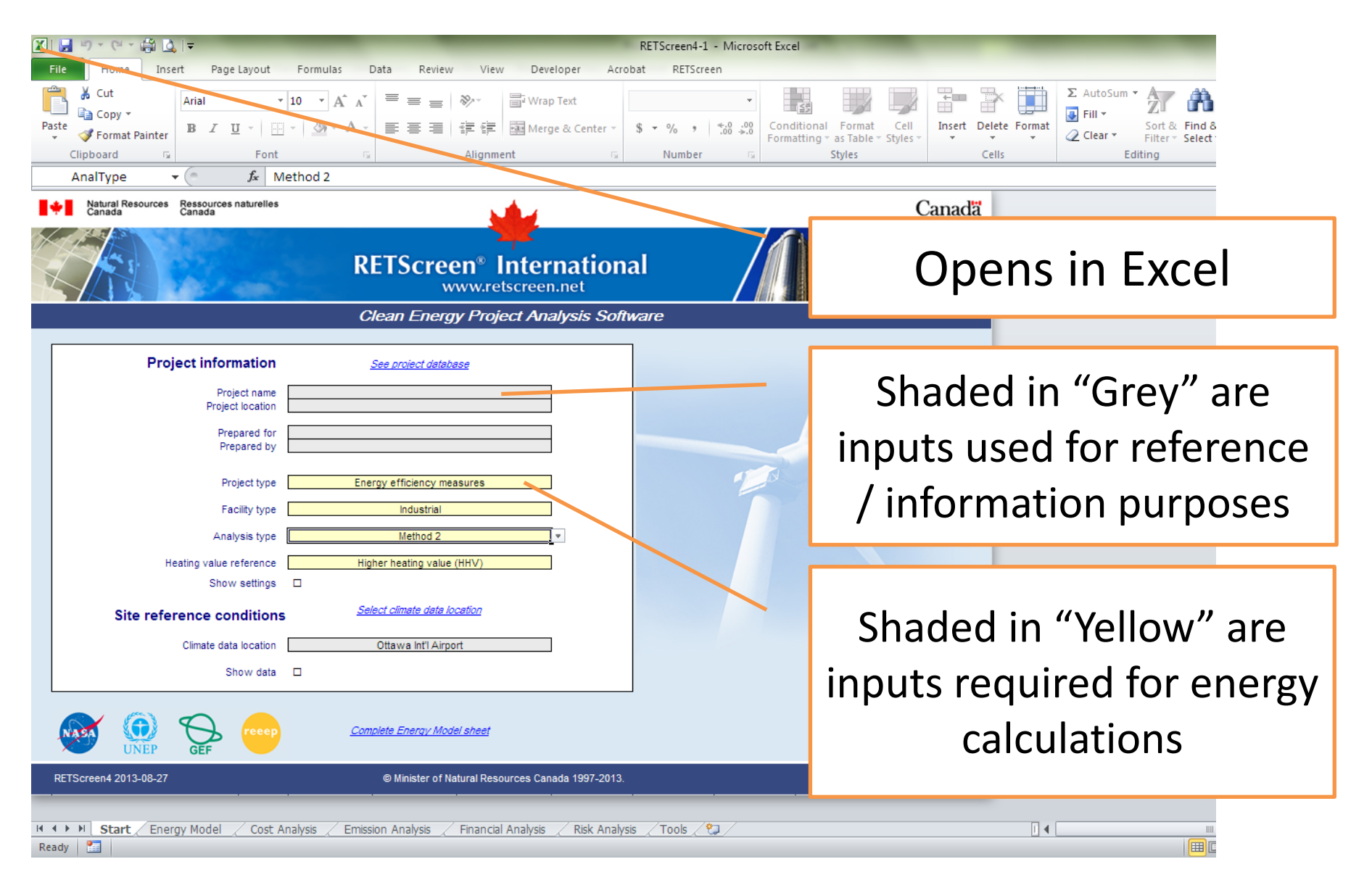

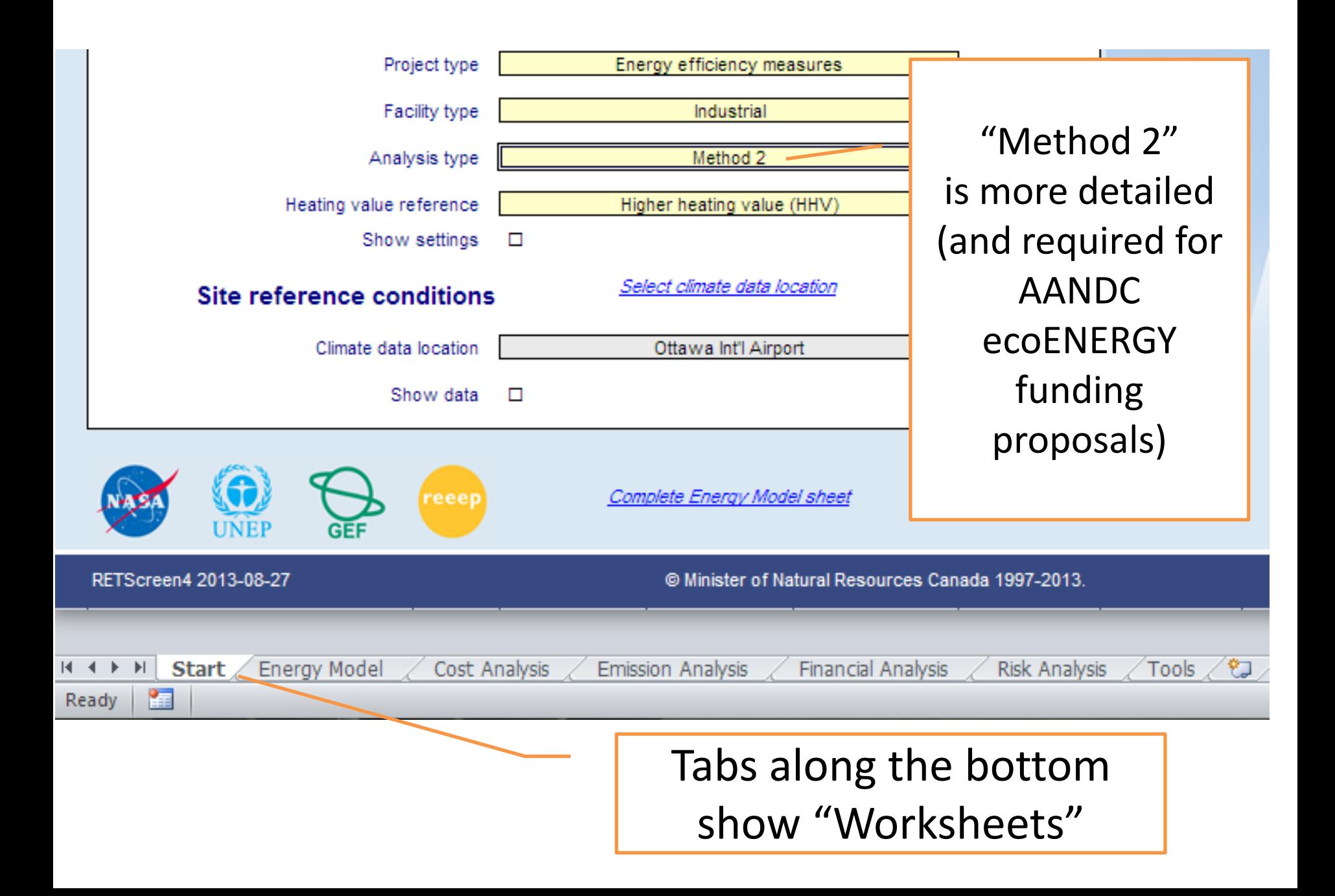

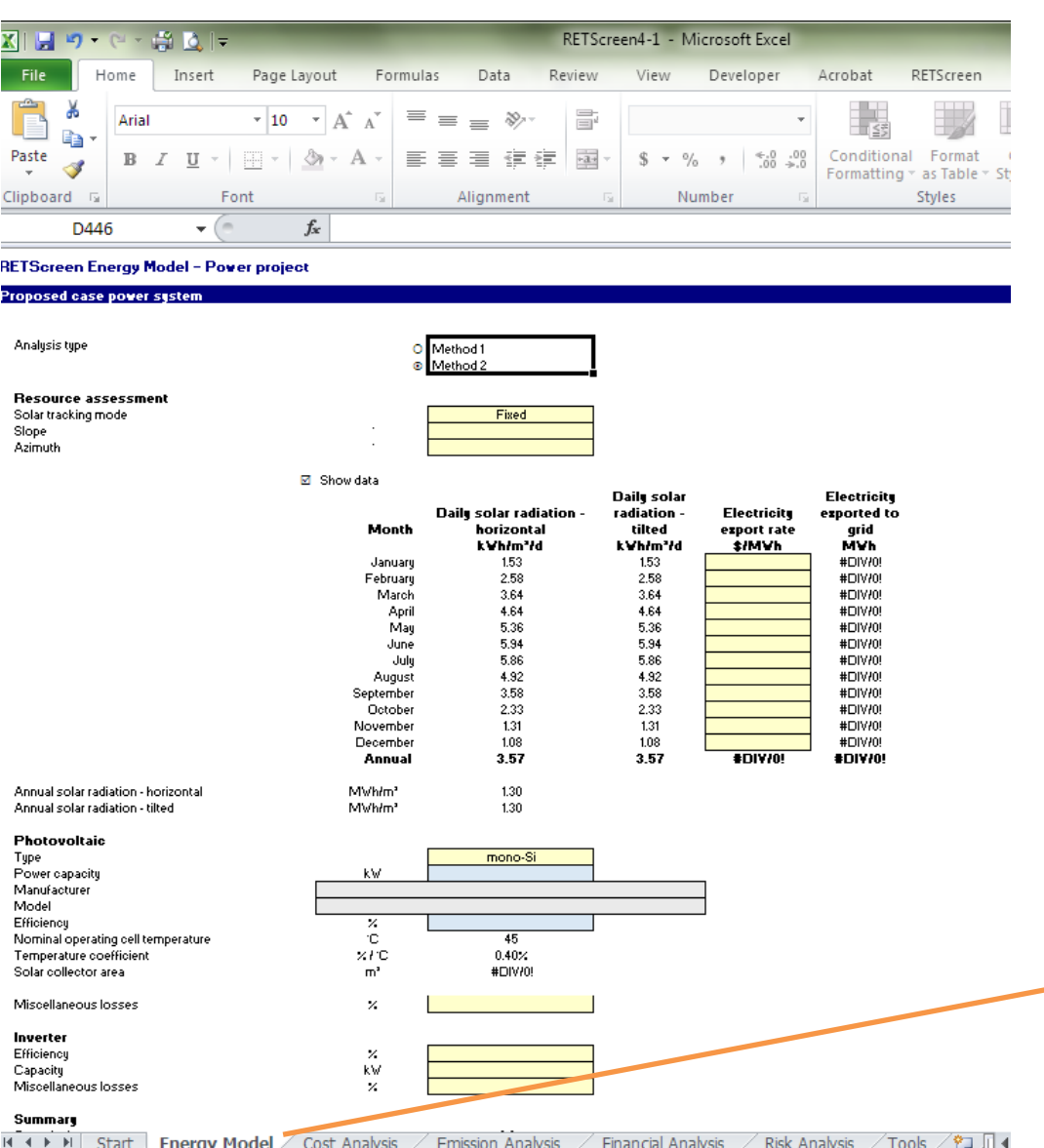

Ready **Pa**  "ENERGY MODEL" worksheet collects data on renewable energy technology and the costs of energy offset.

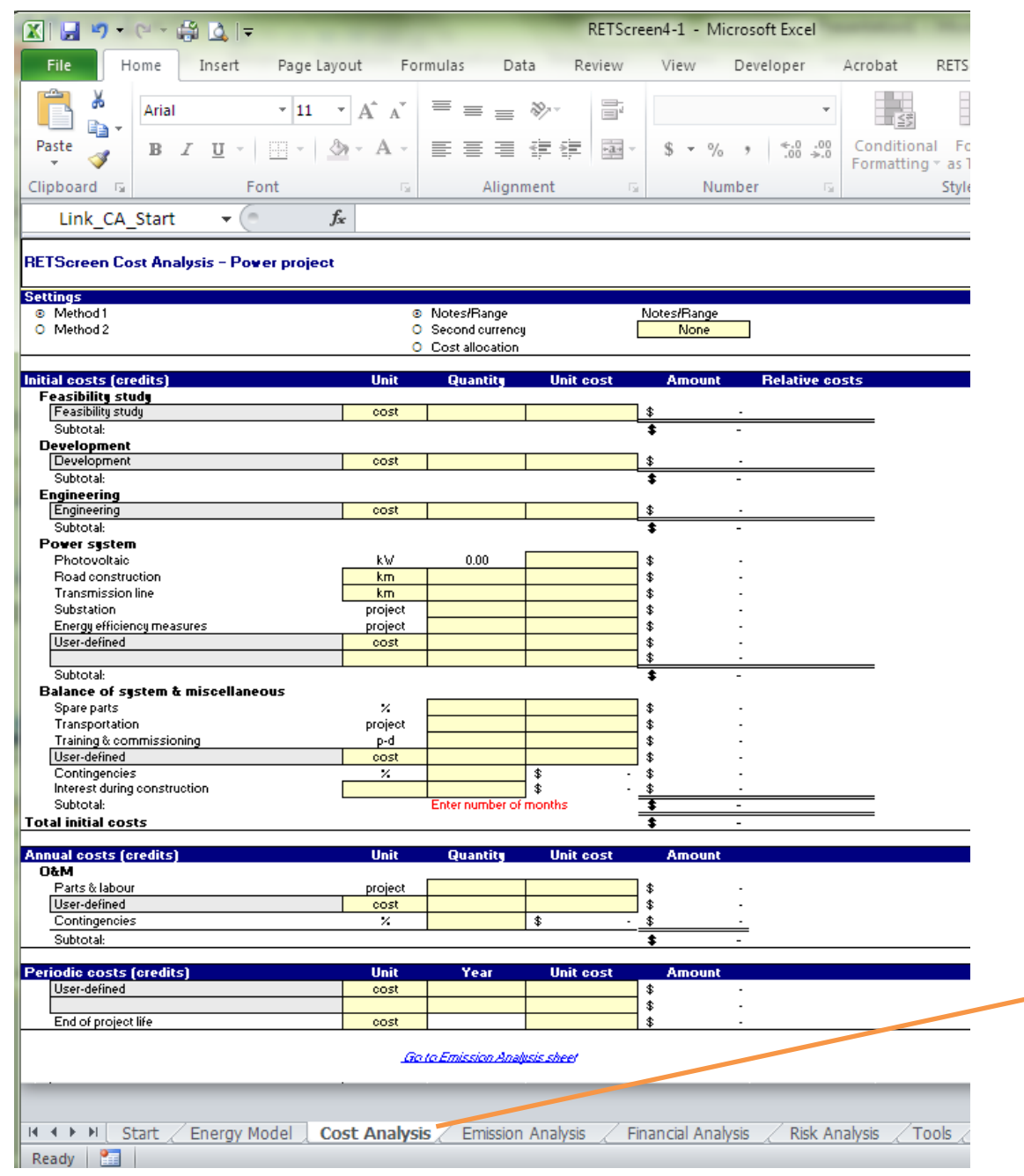

"COST ANALYSIS " worksheet collects data on CAPITAL and O&M Costs

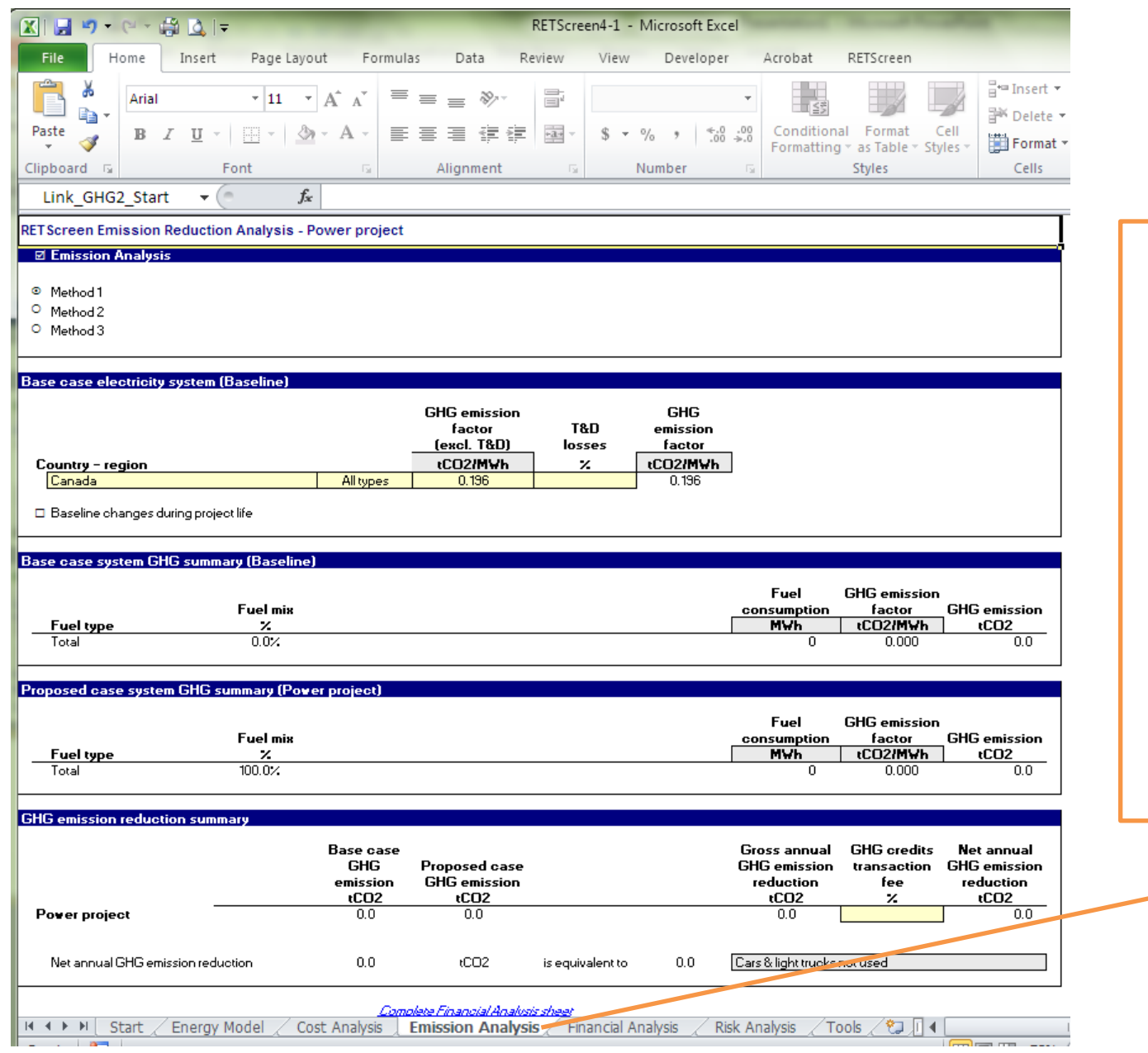

"EMISSION ANALYSIS" estimates the reduction in Greenhouse Gases (GHG)

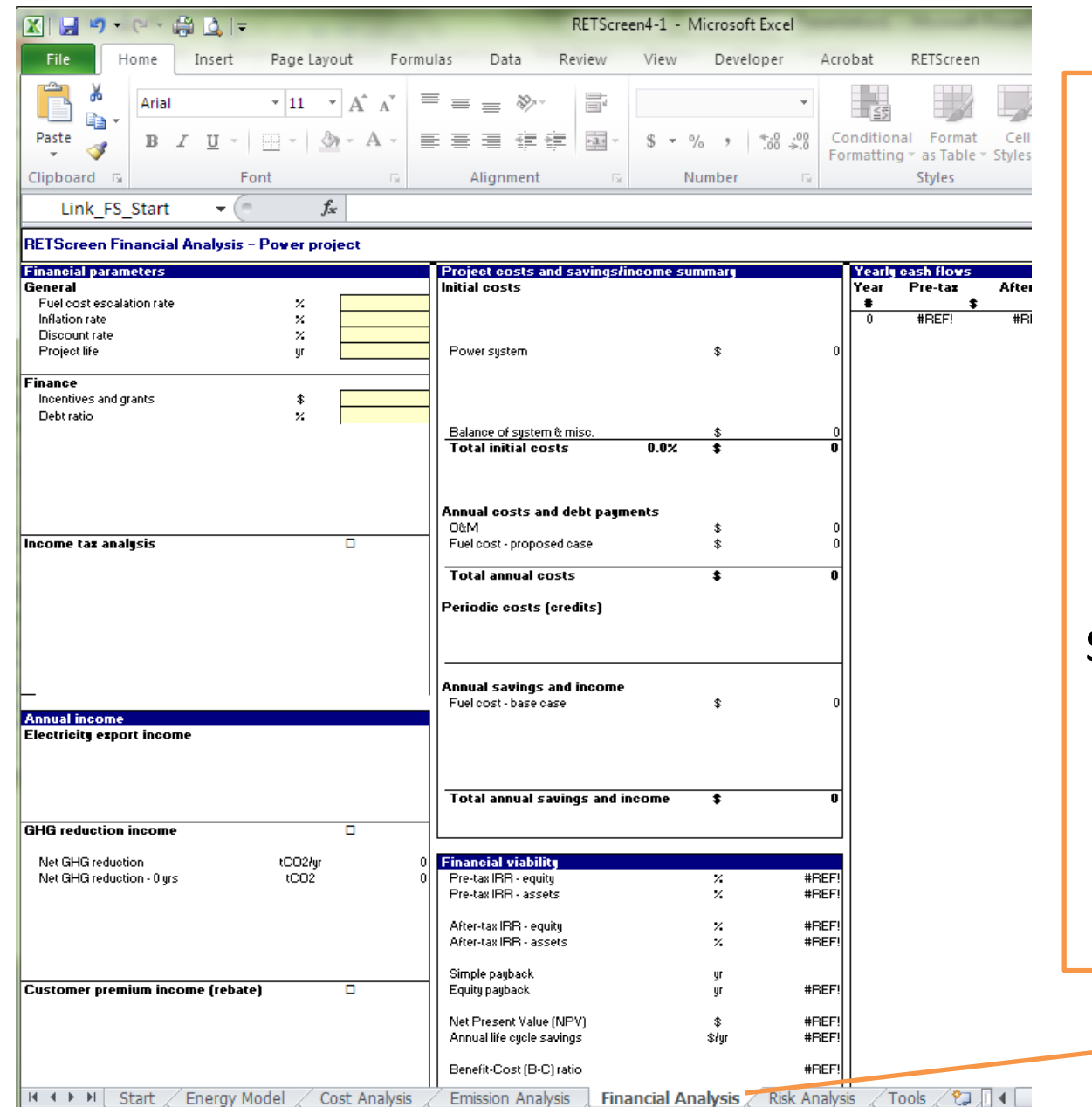

"FINANCIAL ANALYSIS" summarizes overall costs, cost of energy offset, interprets fuel savings, calculates payback period and annual costs savings

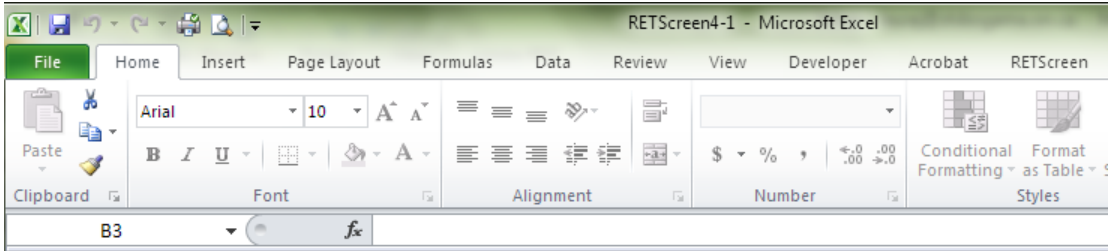

**RETScreen Sensitivity and Risk Analysis - Power project** 

□ Sensitivity analysis

 $\Box$  Risk analysis

Ready  $\frac{1}{2}$ 

"RISK ANALYSIS" allows for sensitivity and risk analysis on key financial parameters. These are optional and inputs on this worksheet to not impact the others

H 4 ▶ H Start Risk Analysis Tools & **Energy Model** Cost Analysis **Emission Analysis** Financial Analysis

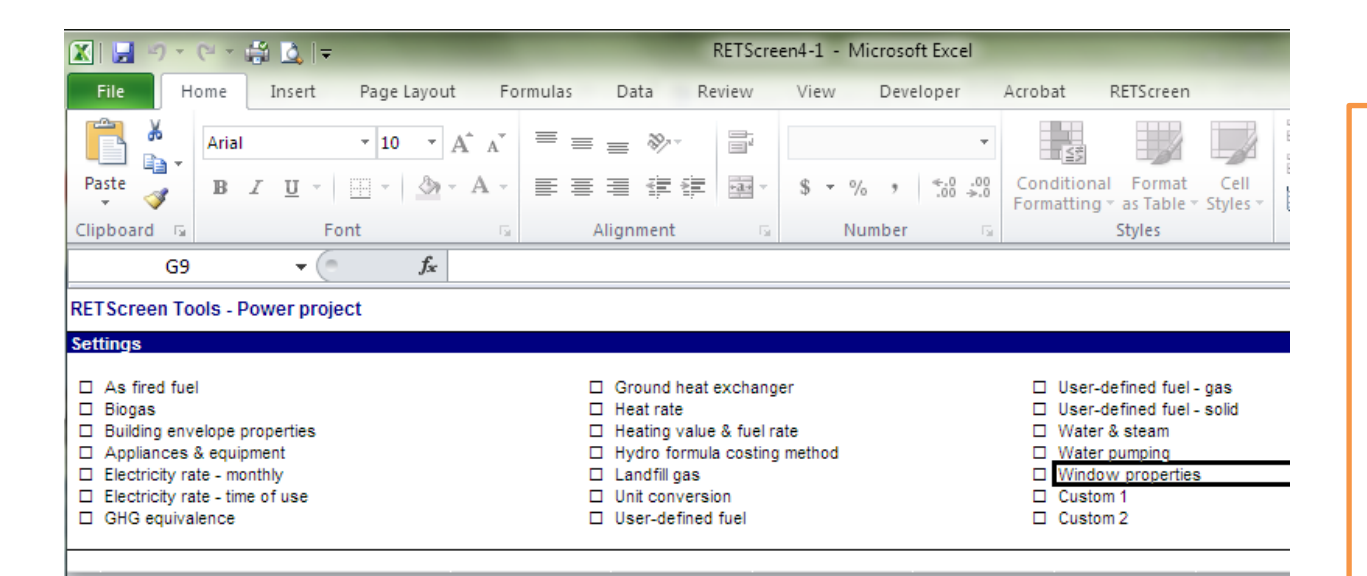

 $M \leftarrow \mathbb{R}$  ,  $M$ 

**Energy Model** 

Cost Analysis

**Emission Analysis** 

**Financial Analysis** 

Risk Analysis

Tools / ପ

回す

"TOOLS" allows users to input further details and calculations. This worksheet is optional.

### Interpreting RETScreen & Examples

#### What if we want to build one of these:

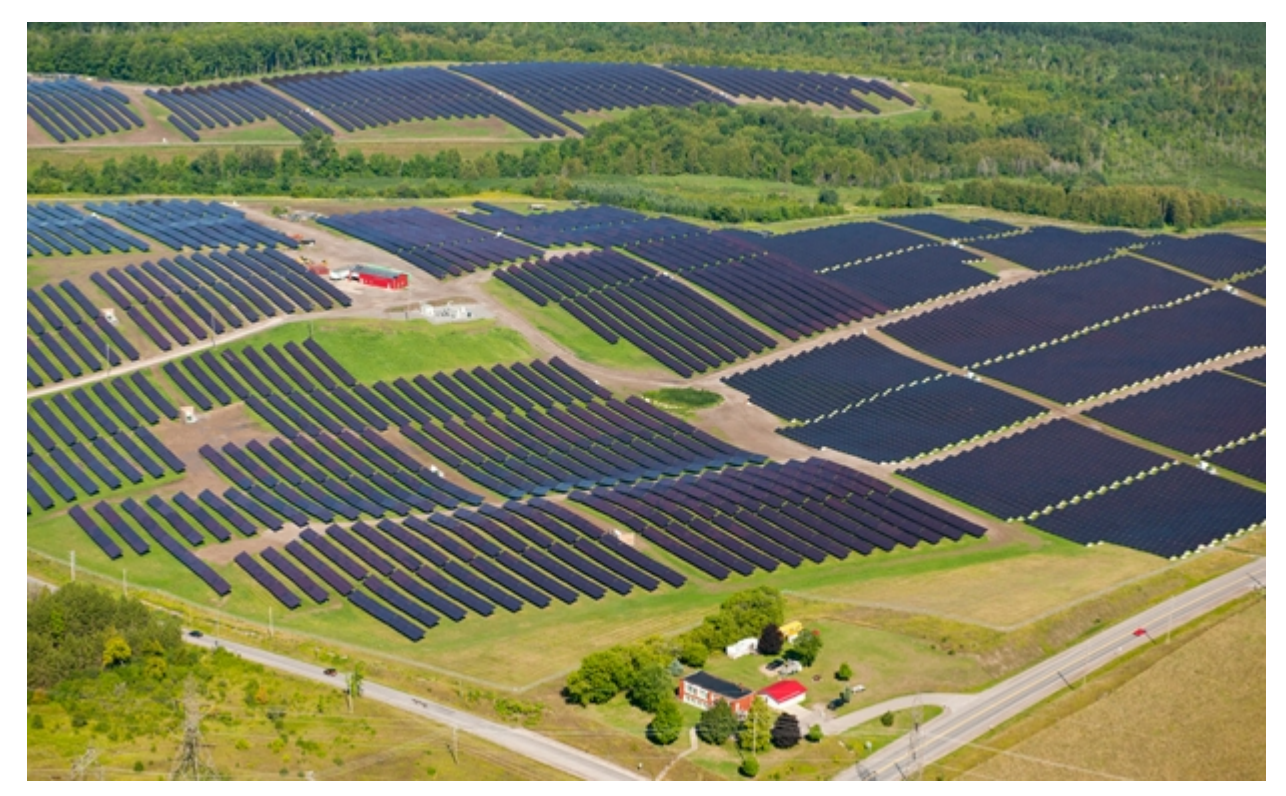

10MW Solar Farm

### Example #1

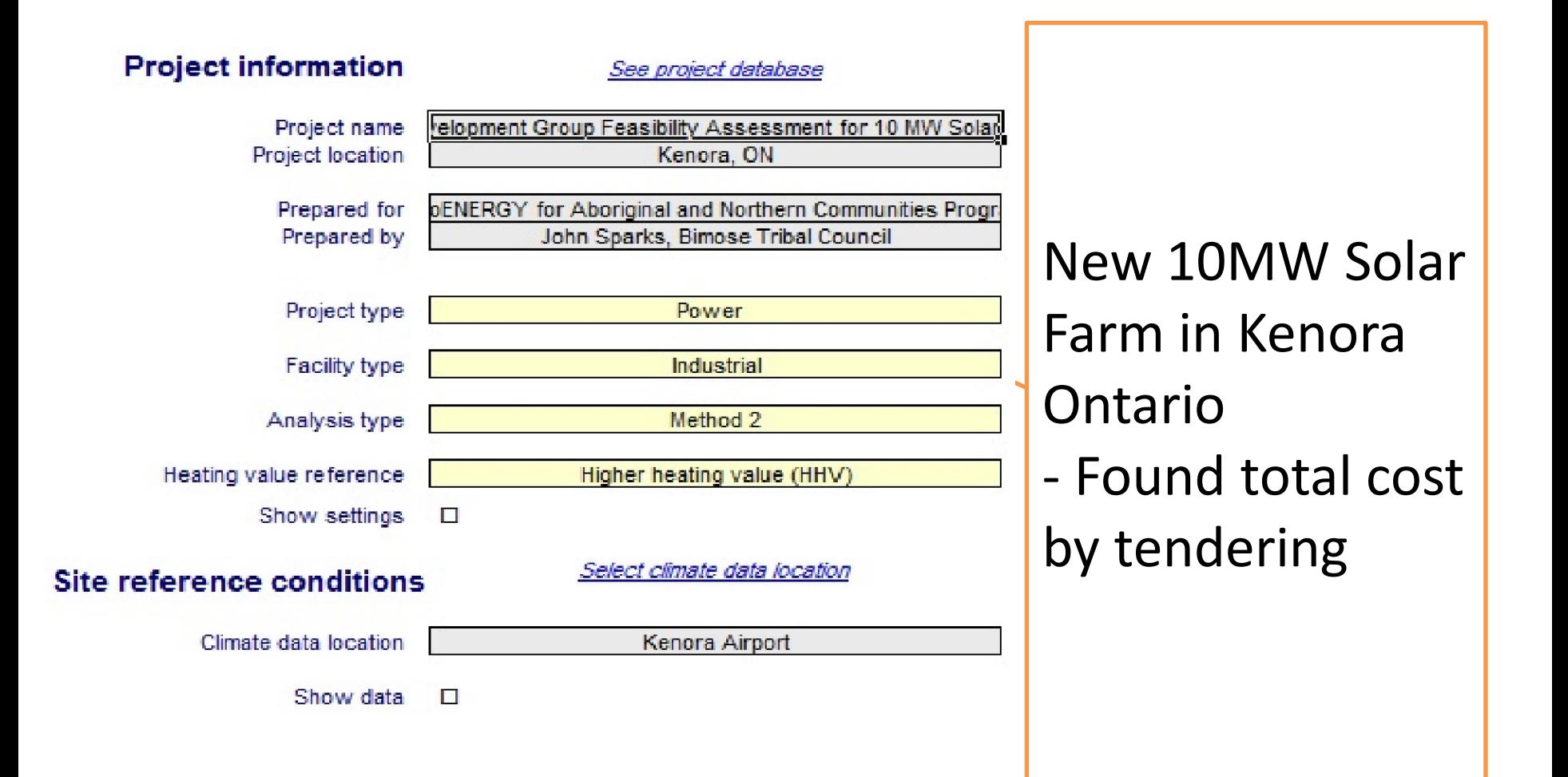

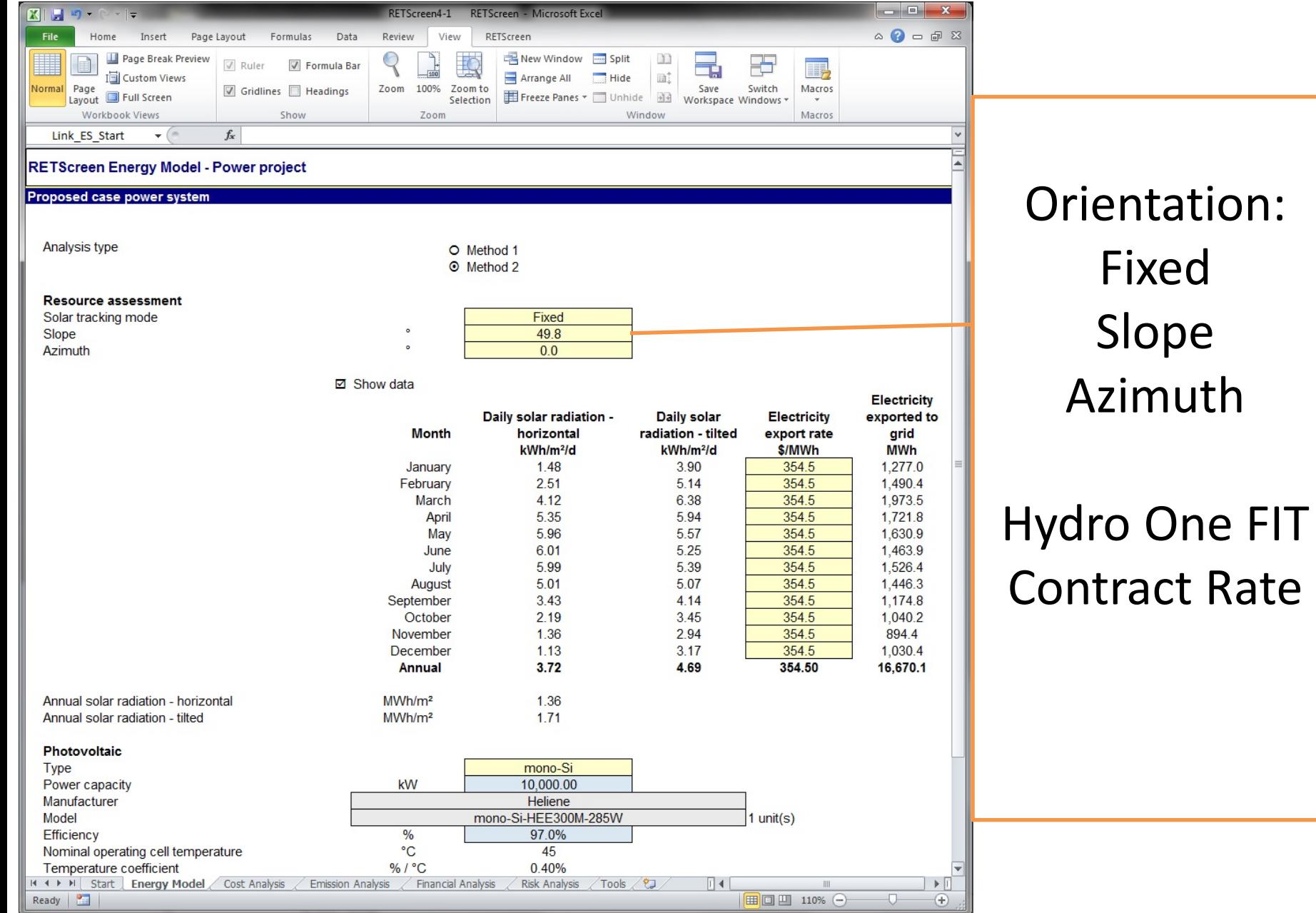

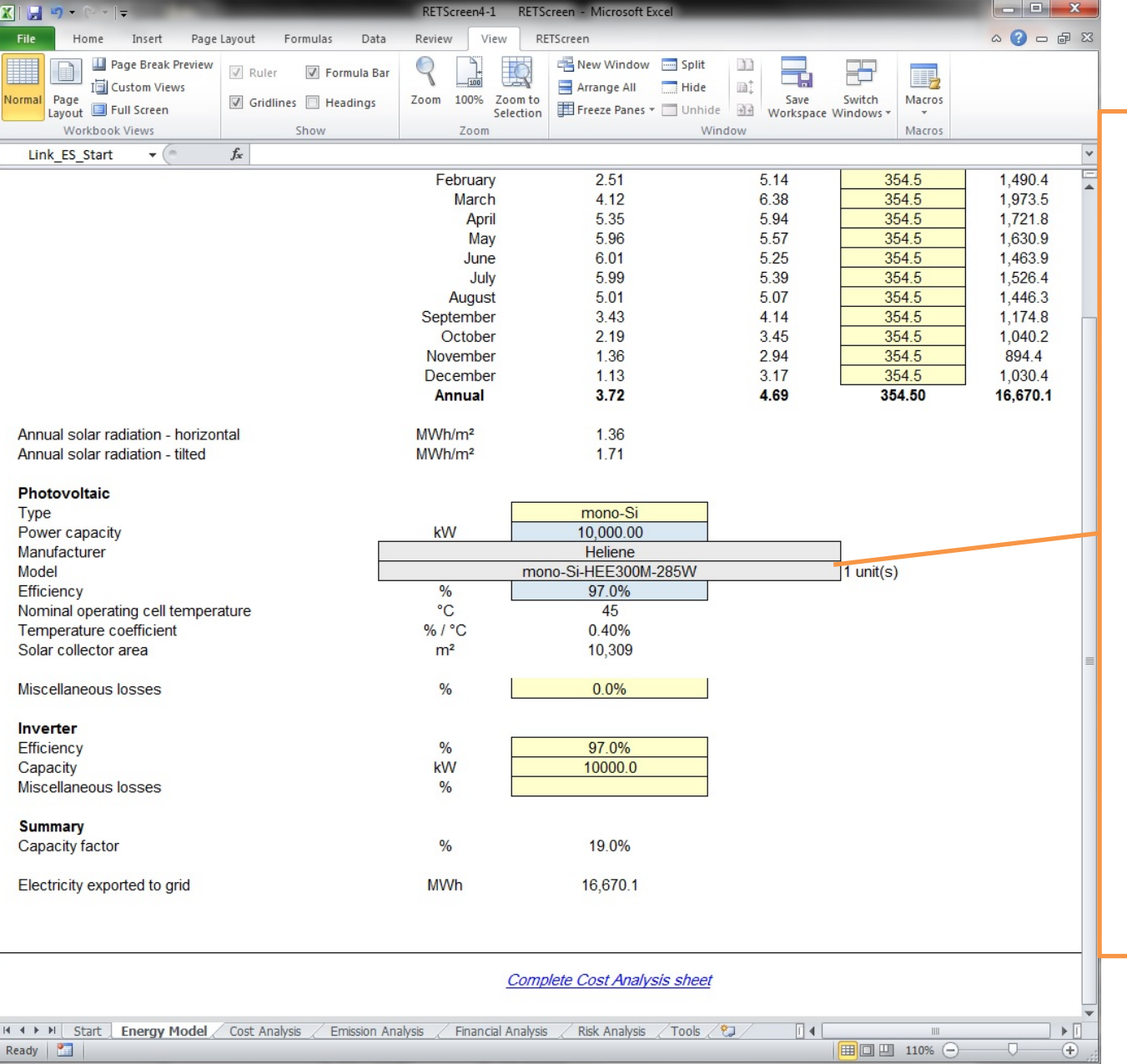

Photovoltaic Specifications: Type Capacity Manufacturer Model

#### Inverter Specifications

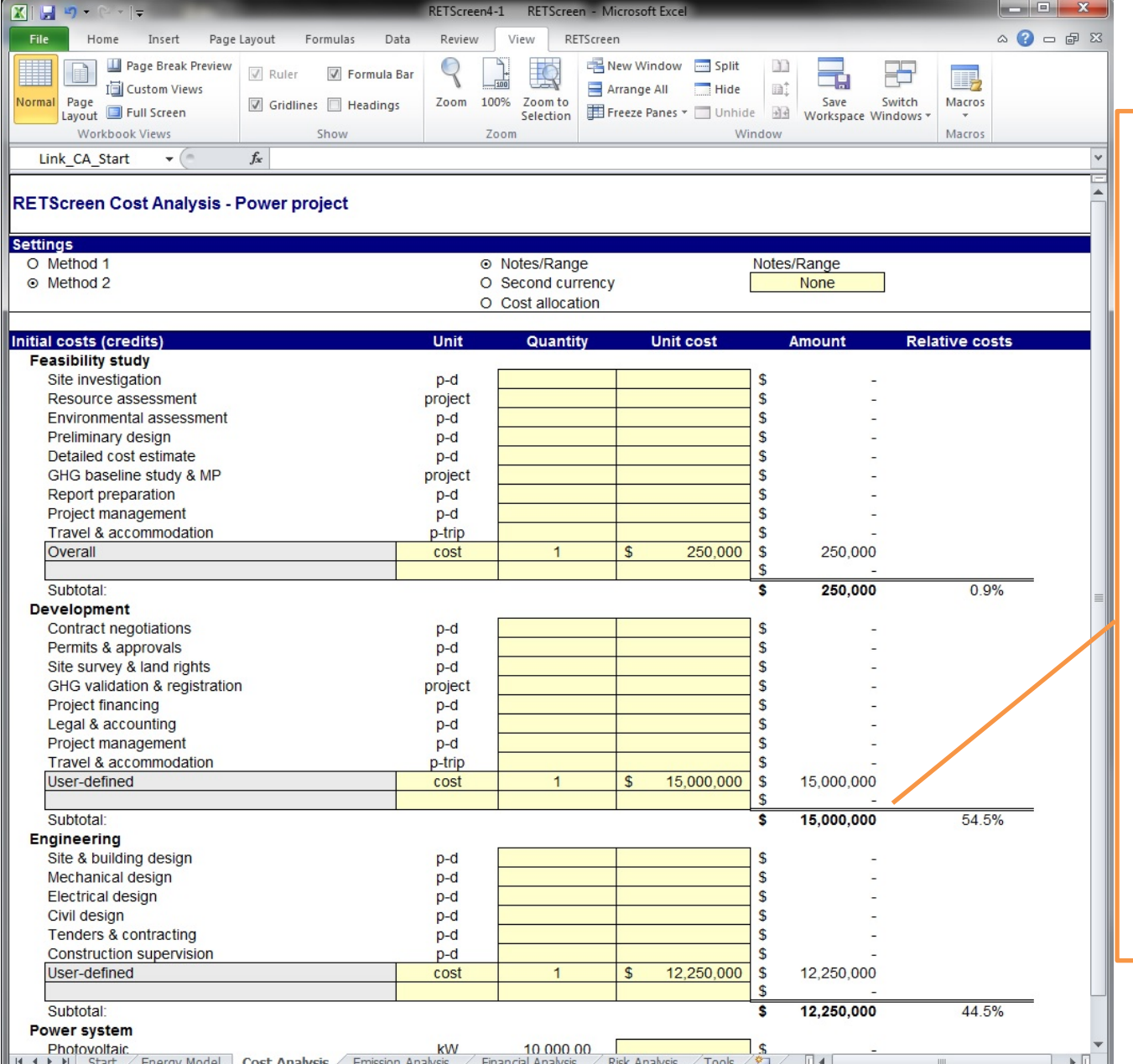

Feasibility \$25,000

#### Development \$15,000,000

Engineering 12,250,000

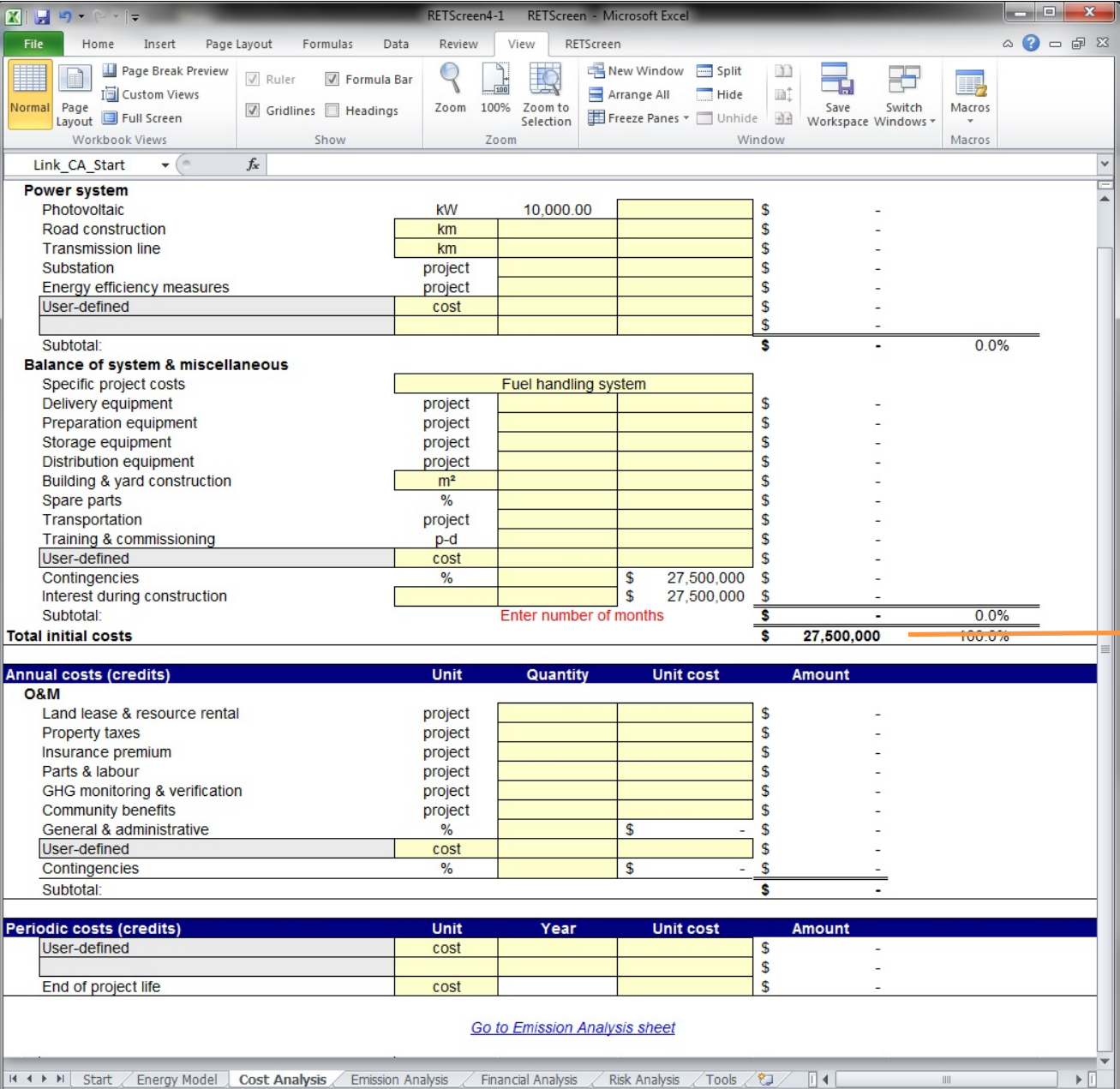

Power System 10MW Photovoltaic

#### Total Cost of \$27, 500,000

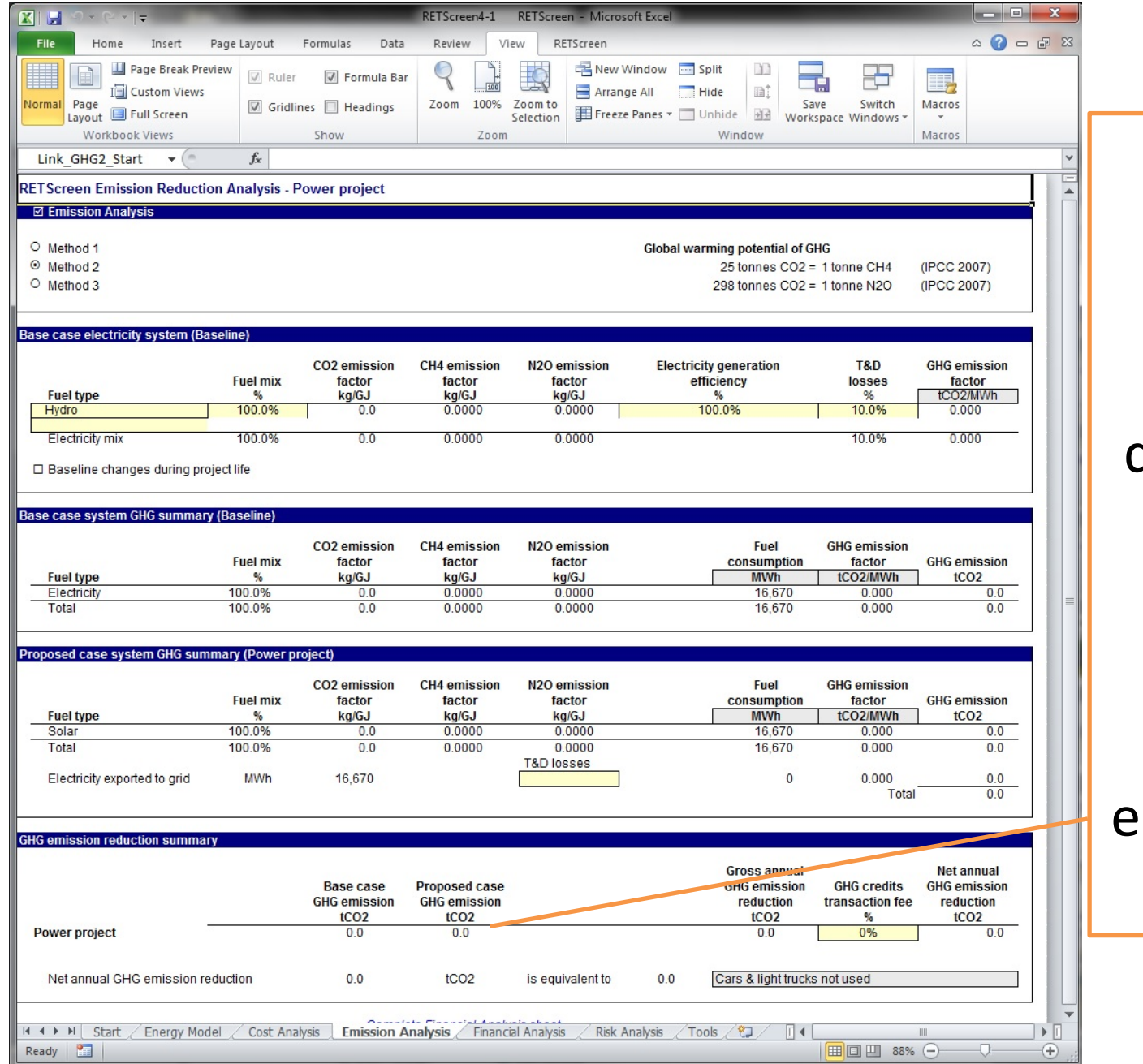

Because Kenora is completely dependent on Hydro electricity generation, there is no emission offset

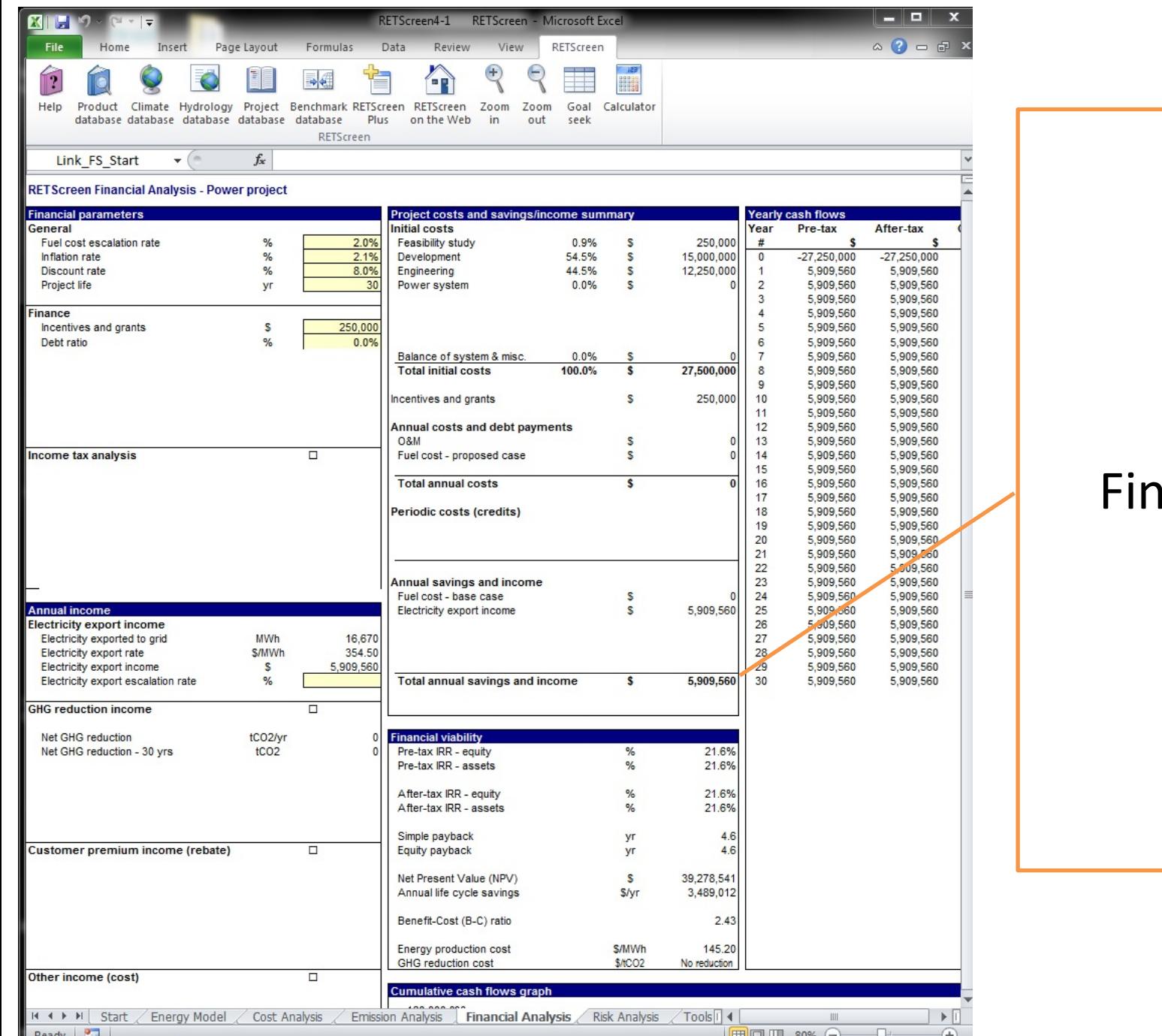

#### ancials

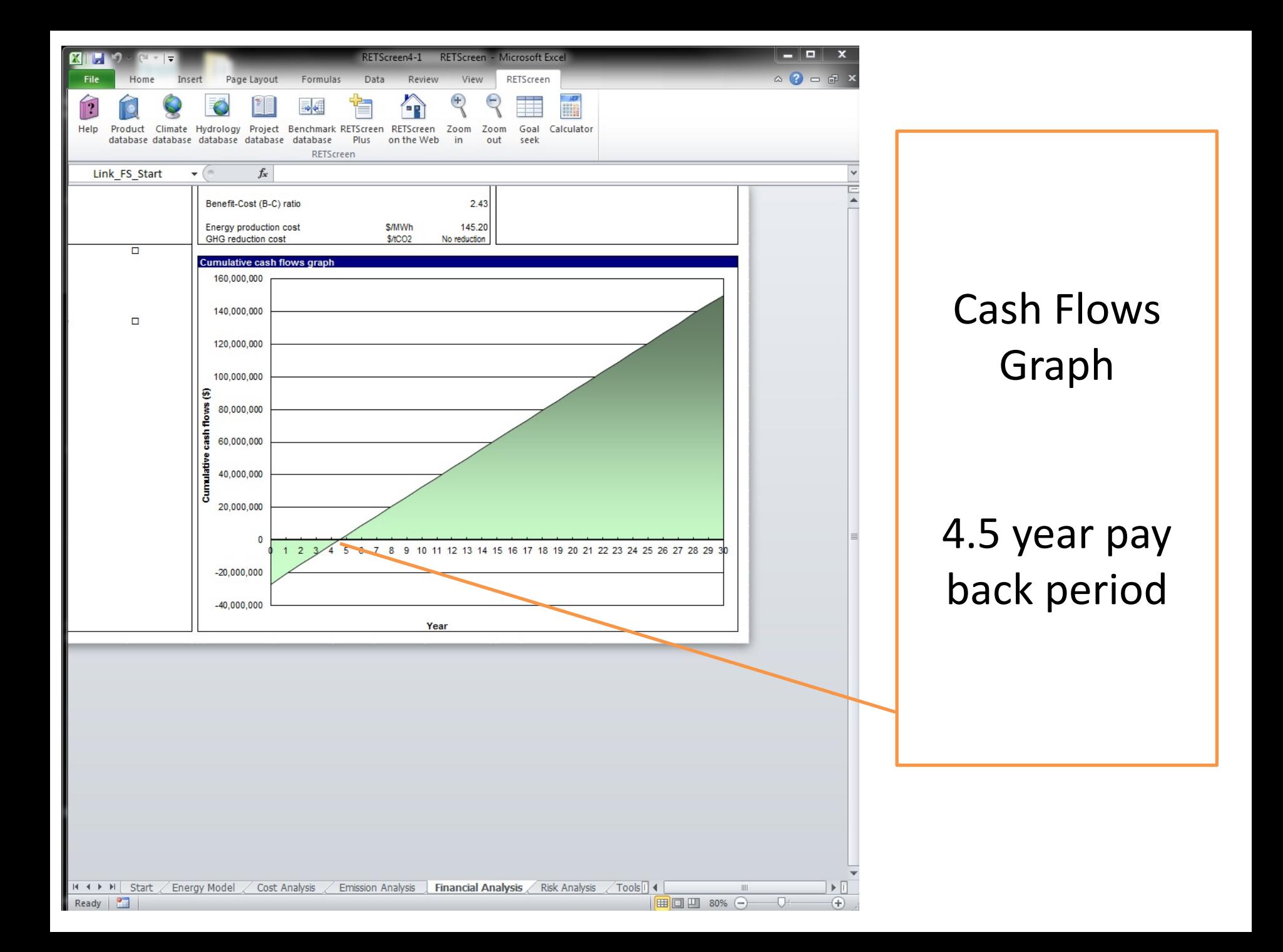

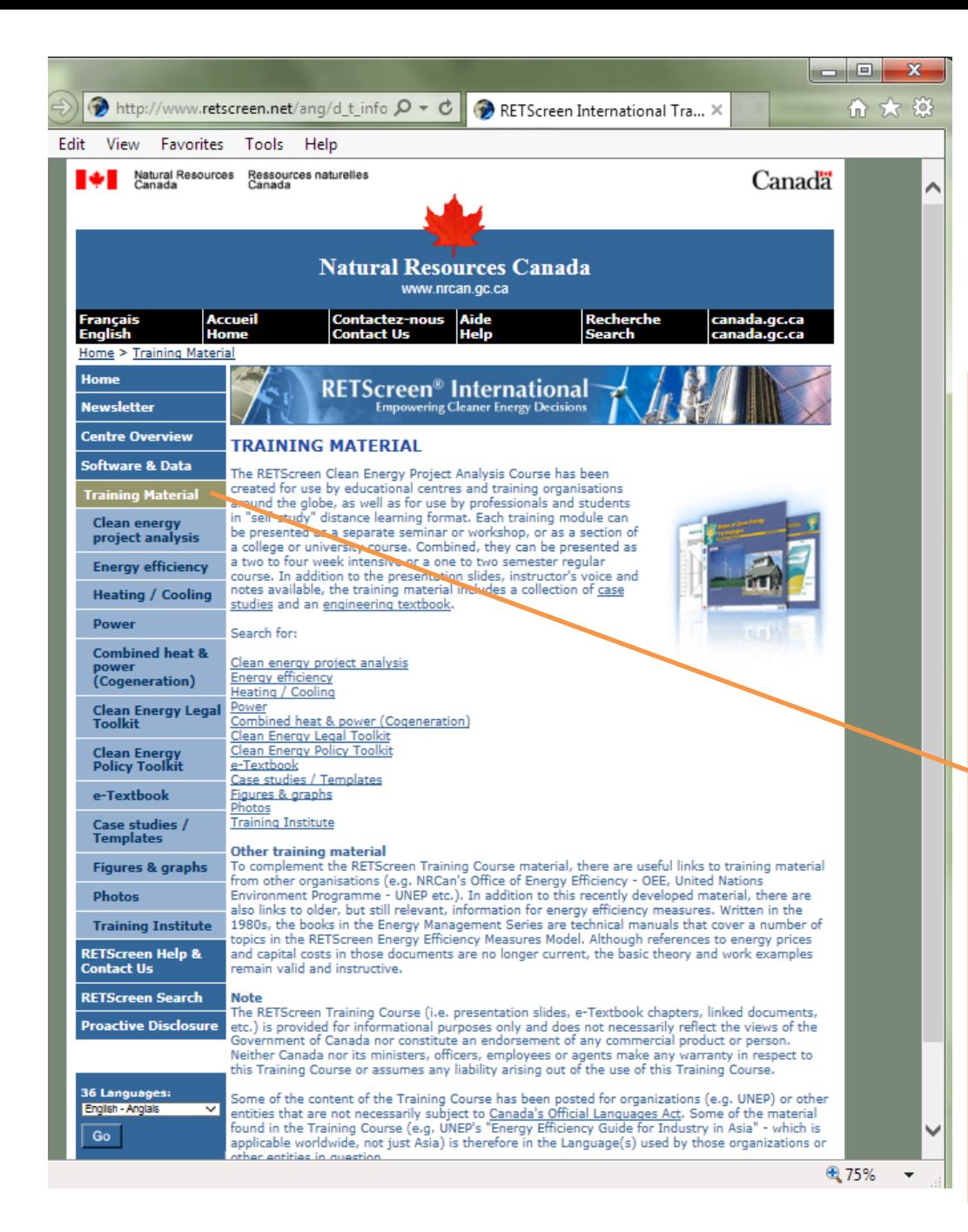

# RETScreen **Training**

On the website, click on "TRAINING MATERIAL" under the headings on the left hand side. Includes:

- **Material**
- **Courses**
- Toolkits
- E-Textbook
- And more…

### Questions?

Chris Price Bimose Tribal Council [cprice@bimose.ca](mailto:cprice@bimose.ca) 807-468-5551

Laura Sayers Shibogama First Nations Council

[lauras@shibogama.on.ca](mailto:lauras@shibogama.on.ca) 807-737-2662 ext.2252

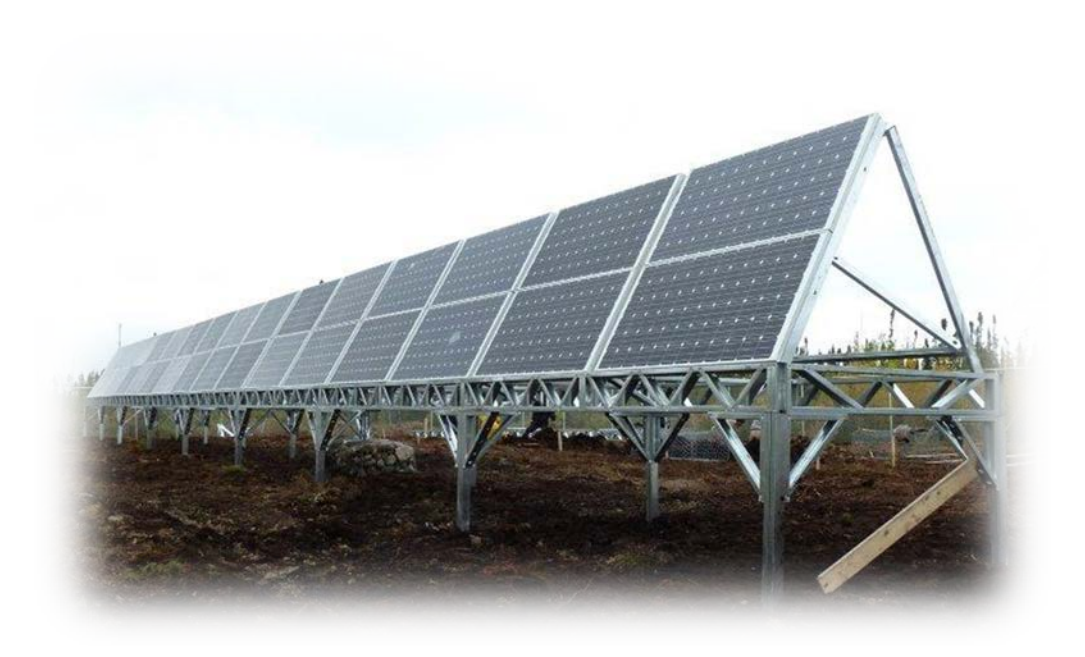